# **H2020 FETHPC-1-2014**

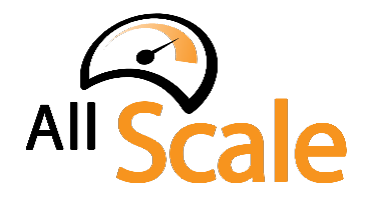

An Exascale Programming, Multi-objective Optimisation and Resilience **Management Environment Based on Nested Recursive Parallelism** *Project Number 671603*

# **D5.2 - On-Demand, On-Line Monitoring Infrastructure** (a)

WP5: Cross layer resilience and online analysis for *non-functional parameters*

Version: 1.0 Author(s): Xavier Aguilar (KTH) Date: 13/01/17

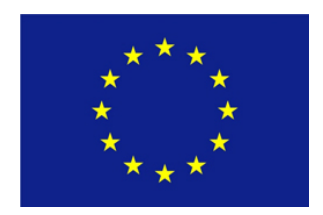

#### D5.2 - On-Demand, On-Line Monitoring Infrastructure (a)

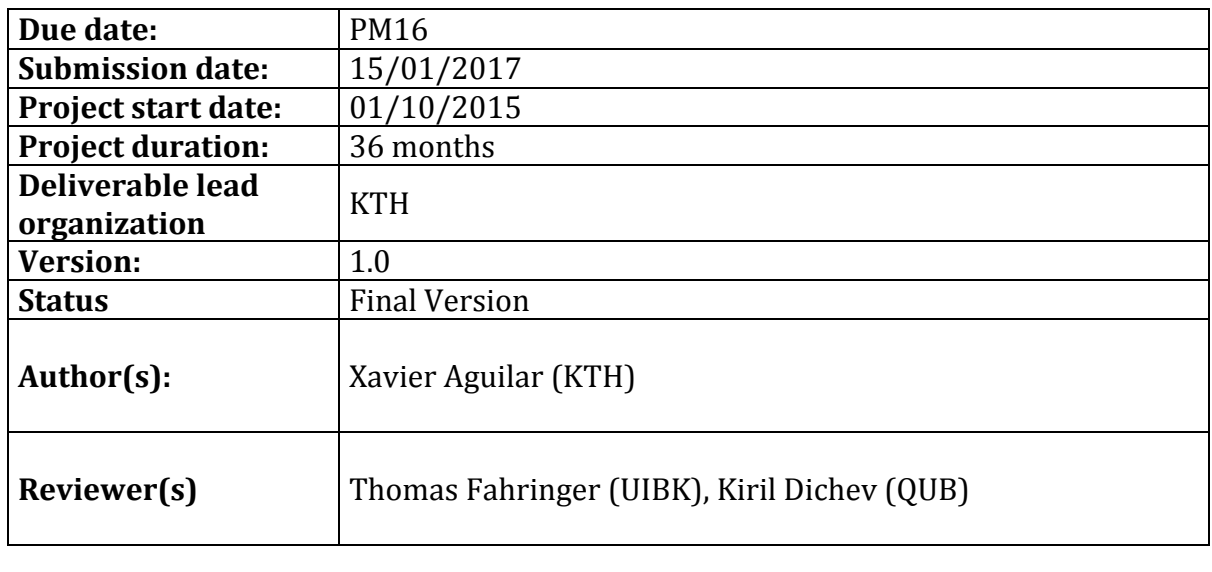

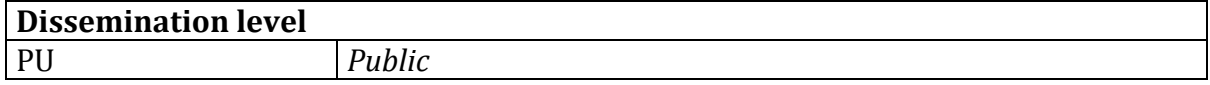

#### **Disclaimer**

This deliverable has been prepared by the responsible Work Package of the Project in accordance with the Consortium Agreement and the Grant Agreement Nr 671603. It solely reflects the opinion of the parties to such agreements on a collective basis in the context of the Project and to the extent foreseen in such agreements. 

# **Acknowledgements**

The work presented in this document has been conducted in the context of the EU Horizon 2020. AllScale is a 36-month project that started on October 1st, 2015 and is funded by the European Commission.

The partners in the project are UNIVERSITÄT INNSBRUCK (UBIK), FRIEDRICH-ALEXANDER-UNIVERSITÄT ERLANGEN NÜRNBERG (FAU), THE OUEEN'S UNIVERSITY OF BELFAST (QUB), KUNGLIGA TEKNISKA HÖGSKOLAN (KTH), NUMERICAL MECHANICS APPLICATIONS INTERNATIONAL SA (NUMEXA), IBM IRELAND LIMITED (IBM).

The content of this document is the result of extensive discussions within the AllScale Consortium as a whole.

#### **More information**

Public AllScale reports and other information pertaining to the project are available through the AllScale public Web site under http://www.allscale.eu.

### **Version History**

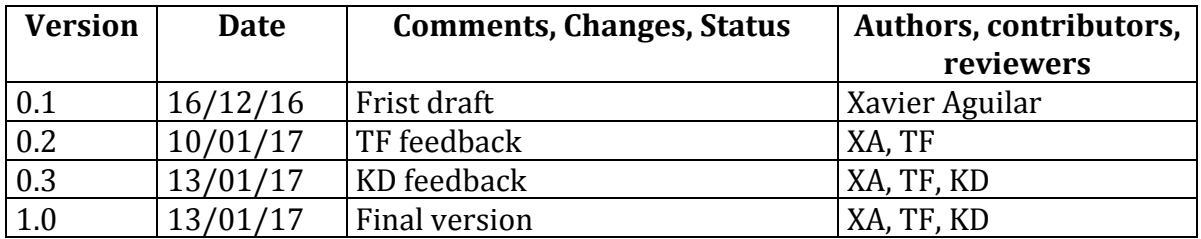

# **Table of Contents**

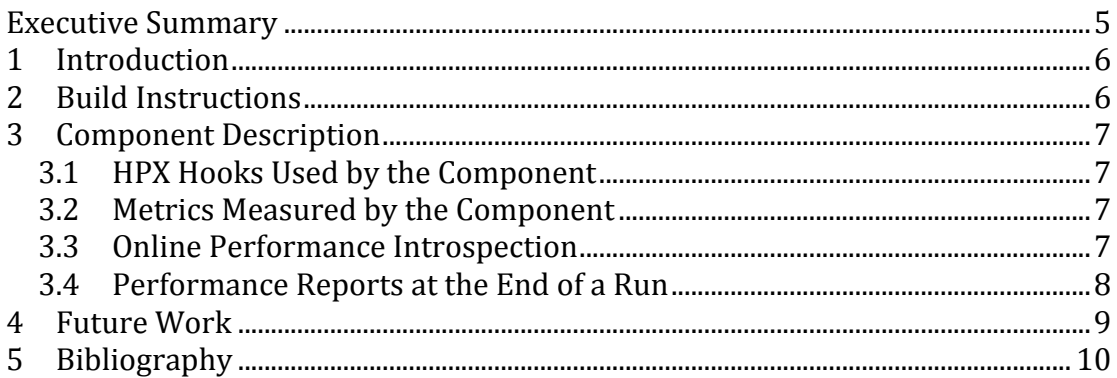

# **Index of Figures**

Figure 1: Work item dependency graph. The graph is coloured using time 

# **Index of Tables**

#### **Executive Summary**

This document describes the status and structure of the first prototype of the AllScale performance monitoring infrastructure  $(D5.2)$ . The document contains instructions on how to obtain and build the prototype as well as a description of its implementation. 

# **1 Introduction**

Deliverable D5.2 is a source code deliverable that provides the first prototype of the AllScale performance monitoring infrastructure. This prototype captures performance data for AllScale Work Items, which are defined in D4.1 and implemented in D4.2. The monitoring infrastructure also provides means for performance introspection, that is, capabilities to access the performance data online while the application runs. Thereby, it can help the AllScale scheduler in its decision making process. In addition, the monitoring infrastructure generates performance profiles that can be used by AllScale users to analyze their applications after program execution.

## **2 Build Instructions**

The first prototype is the basis of development for the AllScale performance introspection tool, and provides a starting infrastructure that can be used by the other collaborators in the project. On one hand, it empowers the performance analysis of the code generated by the AllScale compiler. On the other hand, it provides insightful information on the performance achieved by the scheduler and the runtime.

The AllScale monitoring component is embedded within the AllScale runtime and on top of HPX, therefore we need to install HPX first. Information on how to install HPX can be found here:

http://stellar-group.github.io/hpx/docs/html/hpx/manual/build\_system.html

In addition to the installing instructions that can be found in the previous link, HPX has to be built with the flag-DHPX WITH THREAD IDLE RATES=On.

If the user wants to collect PAPI counters (Mucci 1999), PAPI needs to be installed too:

http://icl.cs.utk.edu/papi/

The source code of the prototype can be currently found in our internal git repository at this URL: http://10.10.5.114/allscale/allscale-runtime.

Once the sources have been obtained either via the Git SCM or a downloadable snapshot, the build process is configured using CMake, which interfaces with the native build tools of the platform used. The monitoring component builds together with the AllScale runtime as well as its accompanying example.

The code is organized as follows:

- <project root>
	- $\circ$  allscale all headers needed to interface with the runtime system
	- $\circ$  src The source files that contain the implementation of the monitoring infrastructure and the runtime system
	- $\circ$  example Examples showing the use of the runtime system
	- $\circ$  tests Unit tests to ensure a functional runtime system
- $\circ$  CMakeLists.txt cmake build script
- $\circ$  README.md short summary and usage hints

# **3 Component Description**

#### **3.1 HPX Hooks Used by the Component**

The monitoring component relies on several hooks implemented by the AllScale runtime system to intercept work item execution. The prototype presented here catches the following actions:

- Work item execution start and end
- Work item enqueued and dequeued in scheduler queues
- Final result is propagated through each work item in the treeture (defined in D4.1).

When one of these actions is intercepted, the monitoring component takes control and performs the proper tasks needed to collect the performance data.

#### **3.2 Metrics Measured by the Component**

The metrics collected by the first prototype are execution time and PAPI hardware performance counters. For each work item, the monitoring component captures exclusive execution time and inclusive execution time. Exclusive time refers to the time spent within the work item itself, and inclusive time is the time spent by all the work items spawned from a work item. In other words, the inclusive time is the time spent since the work item starts until it has the final result ready.

For PAPI counters, the user defines the counters to be collected via the environment variable MONITOR\_PAPI, e.g., *MONITOR\_PAPI="PAPI\_TOT\_INS, PAPI\_L2\_TCM"* would be used to collect total instructions and total L2 cache misses. Once the variable is defined, the monitoring component measures such counters per work item.

#### **3.3 Online Performance Introspection**

This prototype defines and implements an API that can be used to obtain performance data on-demand while the application still runs. This data is extremely useful, for instance, to help the scheduler in its decision making process. The current prototype provides the introspection within a single shared memory node. The second prototype will implement introspection capabilities at a global level across nodes.

The Introspection API contains the following calls:

// Returns the exclusive time for a work item with ID  $w$  id double get exclusive time(std::string w id);

// Returns the inclusive time for a work item with ID  $w$  id double get inclusive time(std::string  $w$  id);

// Returns the average exclusive time for a work item with name  $w$  name double get average exclusive\_time(std::string w\_name);

// Returns the minimum exclusive time for a work item with name  $w$ \_name double get minimum exclusive time(std::string w name);

// Returns the maximum exclusive time for a work item with name  $w$  name double get maximum exclusive time(std::string w name);

```
// Returns PAPI counters for a work item with ID w id
double *get papi counters(std::string w id);
```

```
// Returns the PAPI counter with name c_name for the work item
// with ID w id
double get papi counter(std::string w id, std::string c name);
```
These Introspection calls return  $0$  in case the work item does not exist or it has not finished its execution yet.

#### **3.4** Performance Reports at the End of a Run

Once the application ends, the performance monitoring component writes two reports. First, it outputs a table such as Table 1 with the metrics collected per work item. The table in this case contains exclusive and inclusive times. It also contains the  $\%$  of such times regarding to total application time (application wall-clock time).

| <b>Work Item</b> | <b>Exclusive Time</b>                     | % Total | Inclusive time        | % Total |
|------------------|-------------------------------------------|---------|-----------------------|---------|
| $0.0$ fib        | 3.00065                                   | 42.14   | 7.0042                | 98.35   |
| $0.0.0$ fib      | 3.00.243                                  | 42.16   | 3.0054                | 42.20   |
| $0.0.0.0$ fib    | $2.44 \times 10^{-3}$                     | 0.03    | $2.74 \times 10^{-3}$ | 0.03    |
| $0.0.0.1$ fib    | 1.002                                     | 14.07   | 1.004                 | 14.10   |
|                  | $\sim$ $\sim$ $\sim$ $\sim$ $\sim$ $\sim$ | .       |                       |         |

**Table 2: Work items and their execution times.** 

After writing the table, the monitoring infrastructure creates a file called "treeture.dot" that contains a graph in DOT format (Koutsofios 1991) with all the work items and their dependencies. Each node of the graph is a work item and includes work item name, work item ID, exclusive time (time spent in such node), and inclusive time (total time spent in all children spawned from the node). The edges are the dependencies between work items. The graph is coloured by exclusive time with a gradient from yellow to red in order to highlight work items with long execution times. Figure 1 shows an example of the graph created after running the Fibonacci example included in the sources.

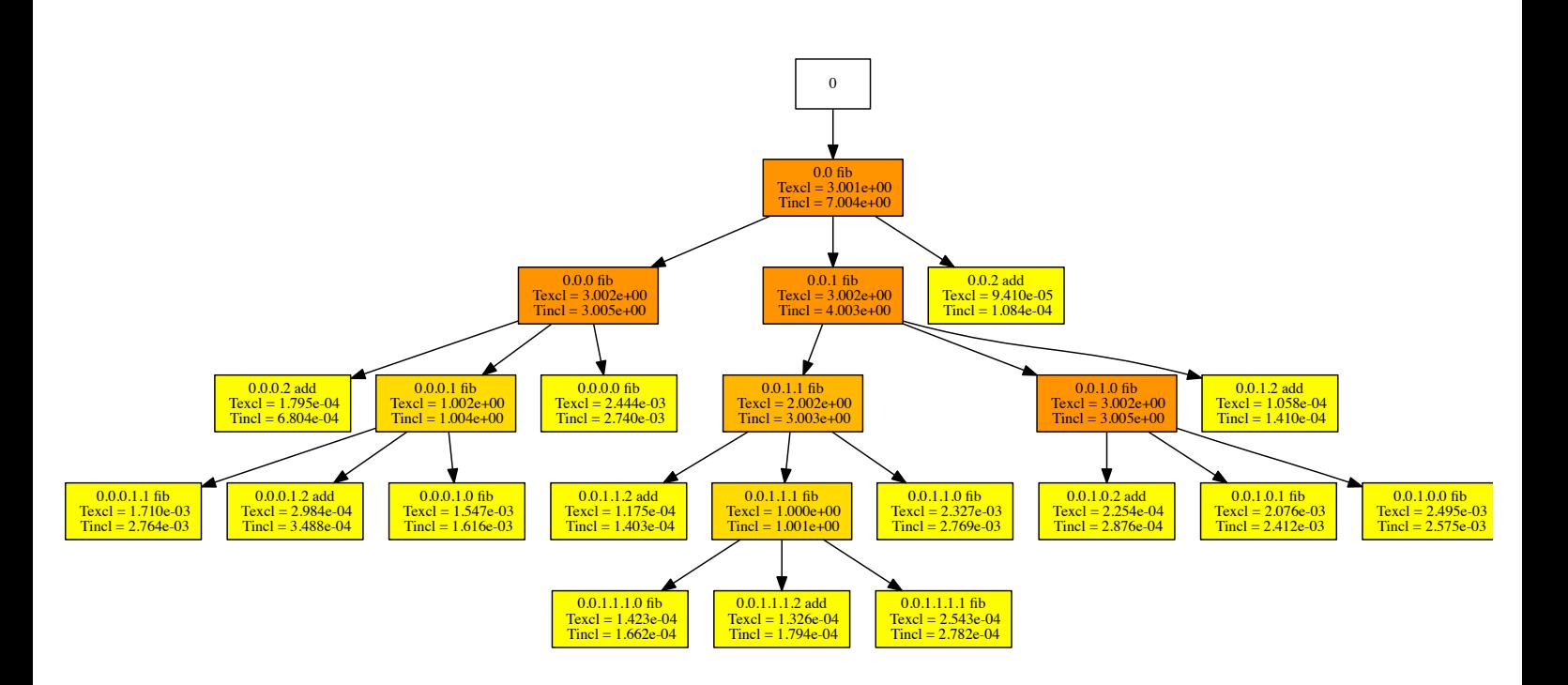

Figure 1: Work item dependency graph. The graph is coloured using time from yellow (low value) to red (high value).

#### **4 Future Work**

The first prototype presented in this document provides introspection capabilities within a shared memory node. Thus, the next step is to extend the prototype in order to provide a holistic view of the whole application across nodes in a distributed memory system. In addition, we will refine and add new metrics to the monitoring infrastructure, for instance, power and energy metrics.

The current prototype captures data for all work items. Future versions of the monitoring infrastructure will provide filtering mechanisms to select the work items monitored.

# **5 Bibliography**

Koutsofios, Eleftherios, and Stephen North. "Drawing graphs with dot. Technical Report 910904-59113-08TM." AT&T Bell Laboratories, Murray Hill, NJ, 1991. Mucci, Philip J., Shirley Browne, Christine Deane, and George Ho. "PAPI: A portable interface to hardware performance counters." *In Proceedings of the* department of defense HPCMP users group conference. 1999. 7-10.